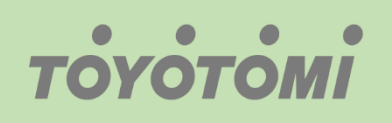

Εγχειρίδιο λειτουργίας WiFi WiFi User's manual Manuale utente WiFi Manual de usuario para WiFi Manual do Utilizador do WiFi

# Εφαρμογή / Application / Applicazione / Aplicación / Aplicação **:Ewpe Smart**

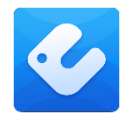

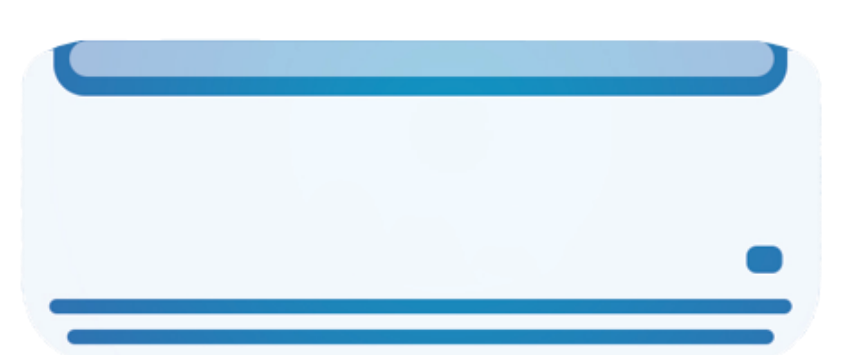

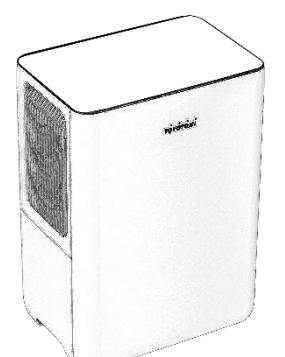

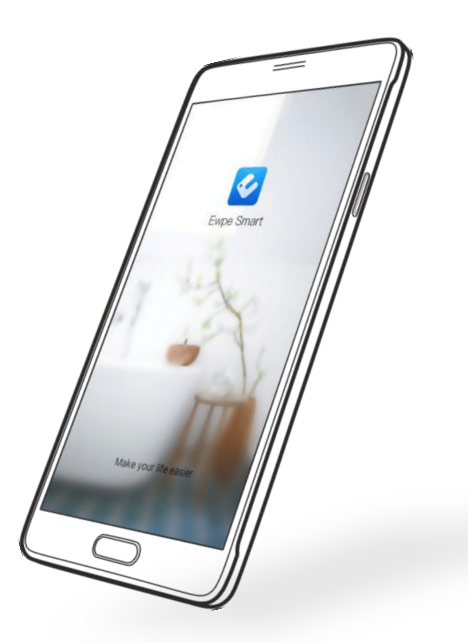

Ελληνικά

English

Italiano

Español

Português

# **ΣΥΜΒΑΤΟΤΗΤΑ / ΣΥΝΔΕΣIΜΟΤΗΤΑ WIFI**

Η Μονάδα TOYOTOMI είναι εξοπλισμένη με ενσωματωμένη δυνατότητα σύνδεσης WiFi. Χρησιμοποιώντας την Εφαρμογή Ewpe Smart (διαθέσιμη από το Apple App Store ή το Google Play), μπορείτε να χρησιμοποιήσετε ένα έξυπνο τηλέφωνο ή tablet για να λειτουργήσετε αυτή την μονάδα εξ' αποστάσεως.

Ένα Router WiFi (συνδυασμένο με τη μονάδα μέσω του Ewpe Smart App) χρησιμοποιείται για τον έλεγχο της μονάδας.

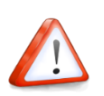

Η Μονάδα ΠΡΕΠΕΙ να εγκατασταθεί σε χώρο με κάλυψη WiFi internet (Δίκτυο). Εάν η κινητή συσκευή ελέγχου βρίσκεται εκτός της κάλυψης του Router WiFi δηλ. λειτουργεί εξ 'αποστάσεως, τότε το Router WiFi θα απαιτήσει σύνδεση στο διαδίκτυο για επικοινωνία με την κινητή συσκευή ελέγχου.

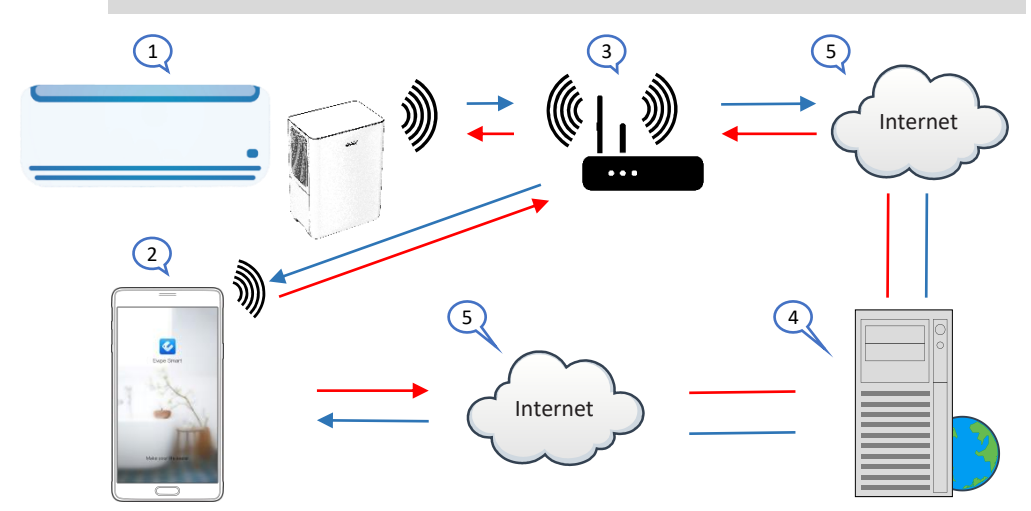

- 1. Εσωτερική μονάδα (Συσκευή TOYOTOMI)
- 2. Κινητή συσκευή Smart phone ή tablet (χρήση WiFi)
- 3. WiFi Router (Δίκτυο Δρομολογητής WiFi)
- 4. Server εργοστασίου
- 5. Internet cloud

#### **ΕΛΑΧΙΣΤΕΣ ΑΠΑΙΤΗΣΕΙΣ**

- Μονάδα TOYOTOMI
- Ruter WiFi, 2.4Ghz που υποστηρίζει λειτουργία 802.11b / g / n, και κάλυψη της συσκευής. (ΔΕΝ υποστηρίζεται 5GHz WiFi )
- Για απομακρυσμένο έλεγχο Ruter WiFi με ενεργή σύνδεση στο διαδίκτυο.
- Έξυπνο τηλέφωνο / tablet (Android 4.4+ ή Apple iOS 7.0+) με εγκατεστημένη εφαρμογή **Ewpe Smart**.

# **Ρυθμίσεις**

# Κατέβασμα και εγκατάσταση εφαρμογής (Application)

Σκανάρετε τον παρακάτω **κωδικό QR** με τη smartphone συσκευή σας και κατεβάστε την **Ewpe Smart** εφαρμογή.

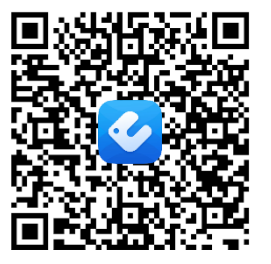

**Android QR κωδικός** Η **Ewpe Smart** στο Google Play

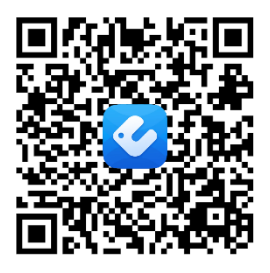

**iOS QR κωδικός** Η **Ewpe Smart** στο apple store

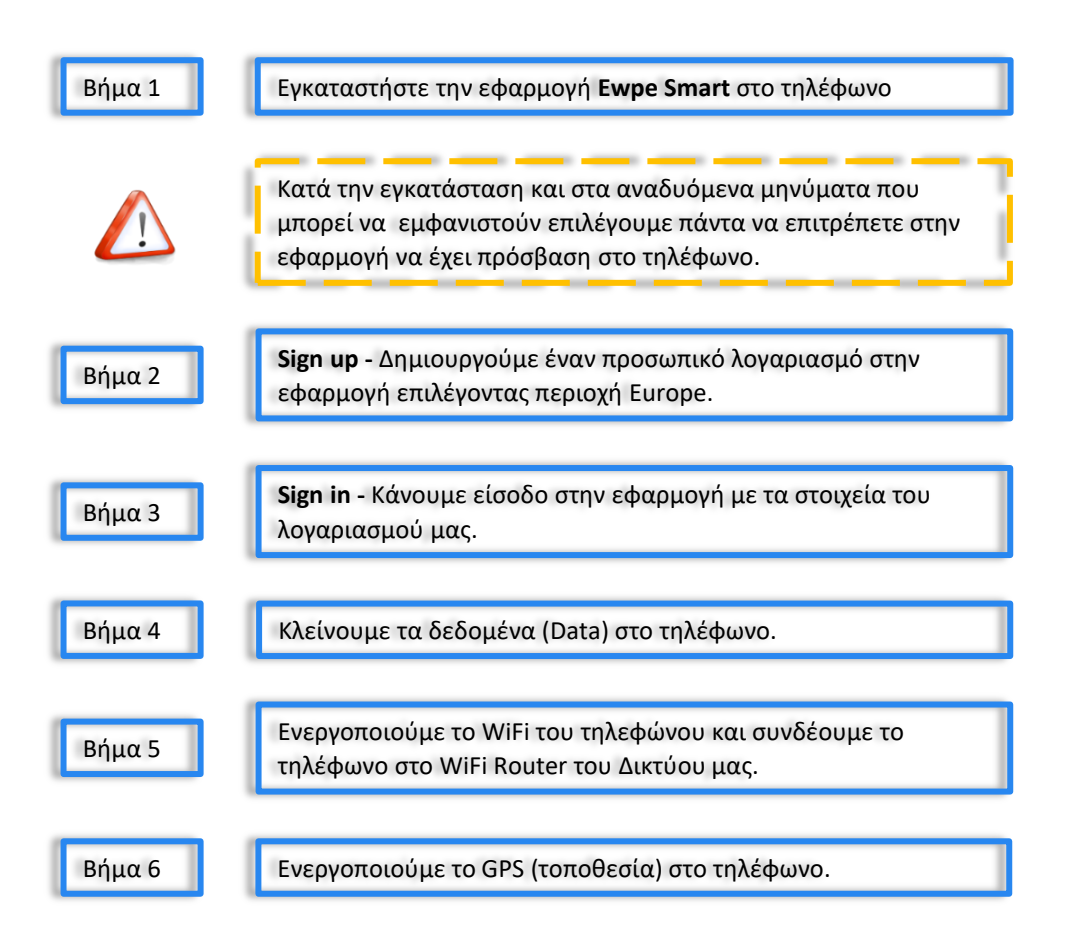

# **Ρυθμίσεις**

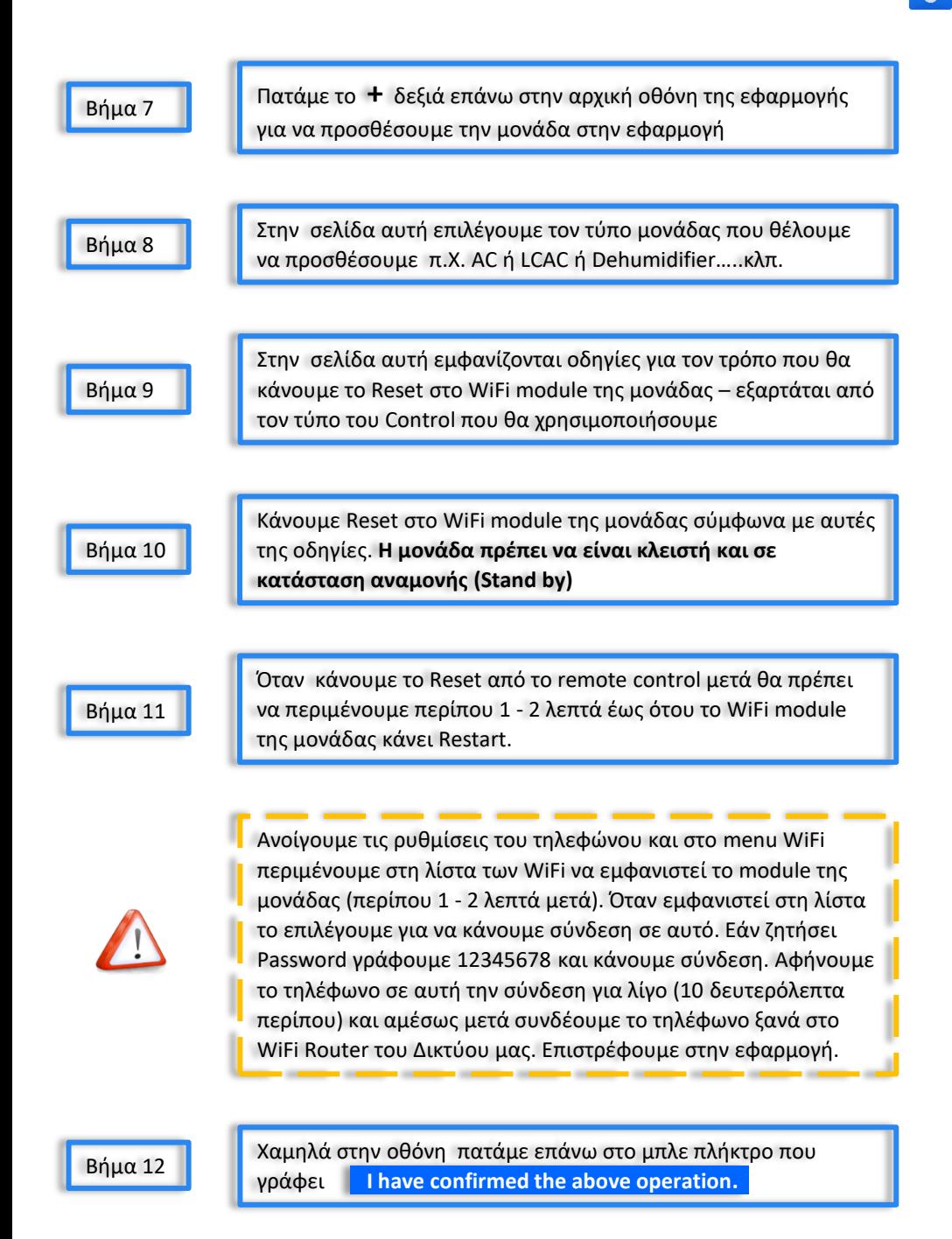

4

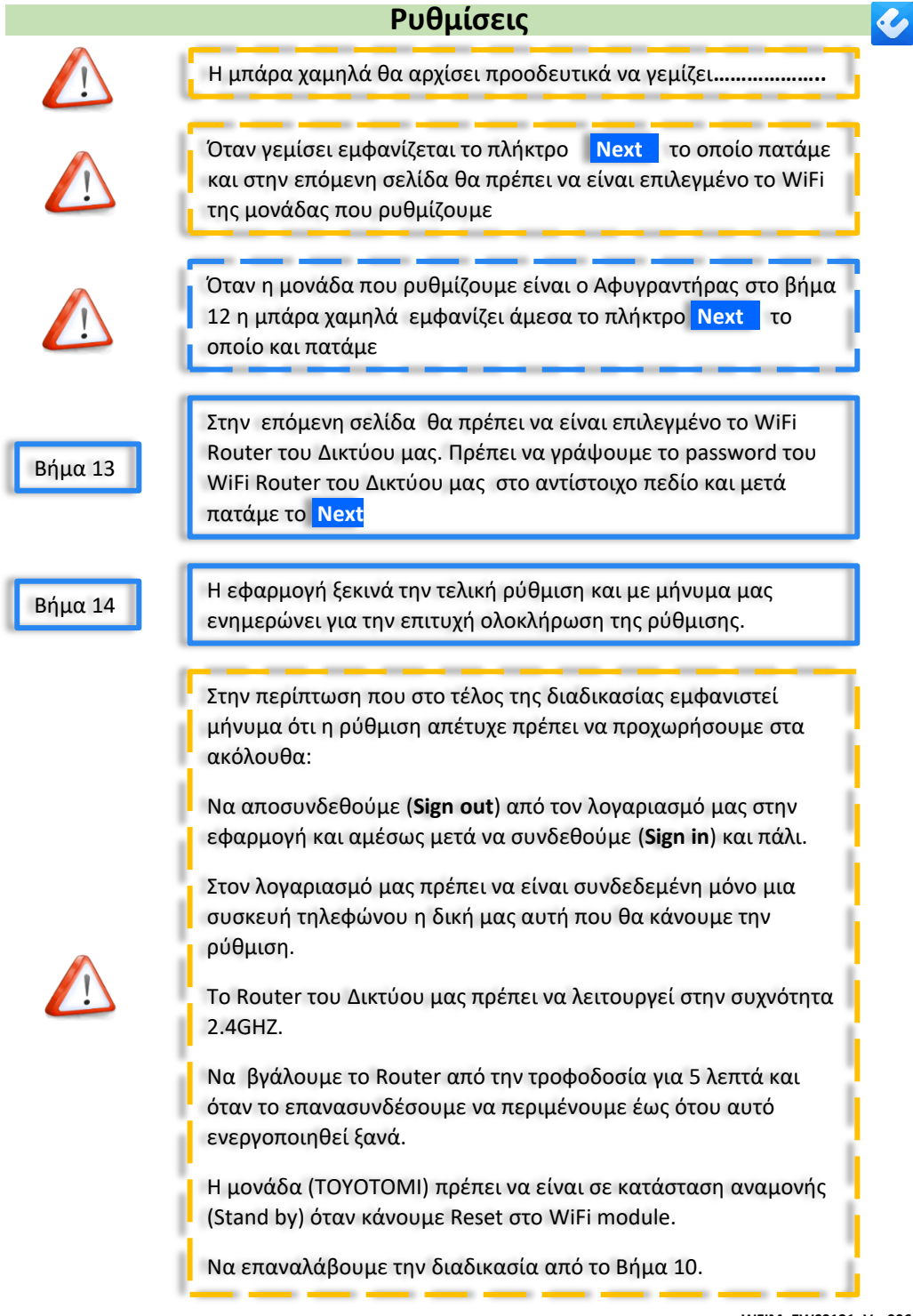

GR

### **INTRODUCTION**

#### **WIFI COMPATIBILITY / CONNECTIVITY**

TOYOTOMI appliances are fitted with built-in WiFi connectivity. Using the **Ewpe Smart** App (available from Apple App Store or Google Play) it is then possible to use a smart phone or tablet to operate these appliances remotely.

A WiFi router (paired with the appliance via **Ewpe Smart** App) is used to control the appliance.

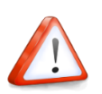

**The appliance MUST BE installed in a location that has WiFi router coverage (network). If the controlling mobile device is outside of the WiFi router's coverage i.e. operating remotely, then the WiFi router will require an internet connection to communicate with the controlling mobile device.**

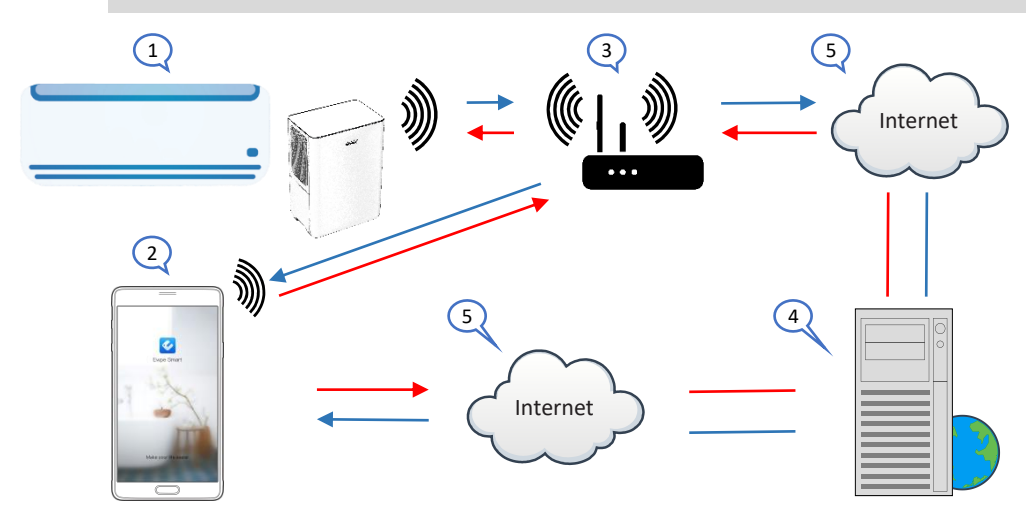

- 1. Indoor unit (Appliance TOYOTOMI)
- 2. Smart phone or Tablet (using WiFi)
- 3. WiFi router
- 4. Factory web server
- 5. Internet cloud

#### MINIMUM REQUIREMENTS

- Appliance TOYOTOMI
- WiFi router, 2.4G frequency range supporting 802.11b/g/n mode, with coverage of the Appliance(s) location. (5GHz WiFi is not supported)
- For remote cloud based operation WiFi router / modem with active internet connection
- Smart phone / Tablet (Android 4.4+ or Apple iOS 7.0+) with **Ewpe Smart** App installed

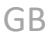

### **Downloading and installing the application**

Scan the **QR code** with your smartphone in order to download **Ewpe Smart** apllication.

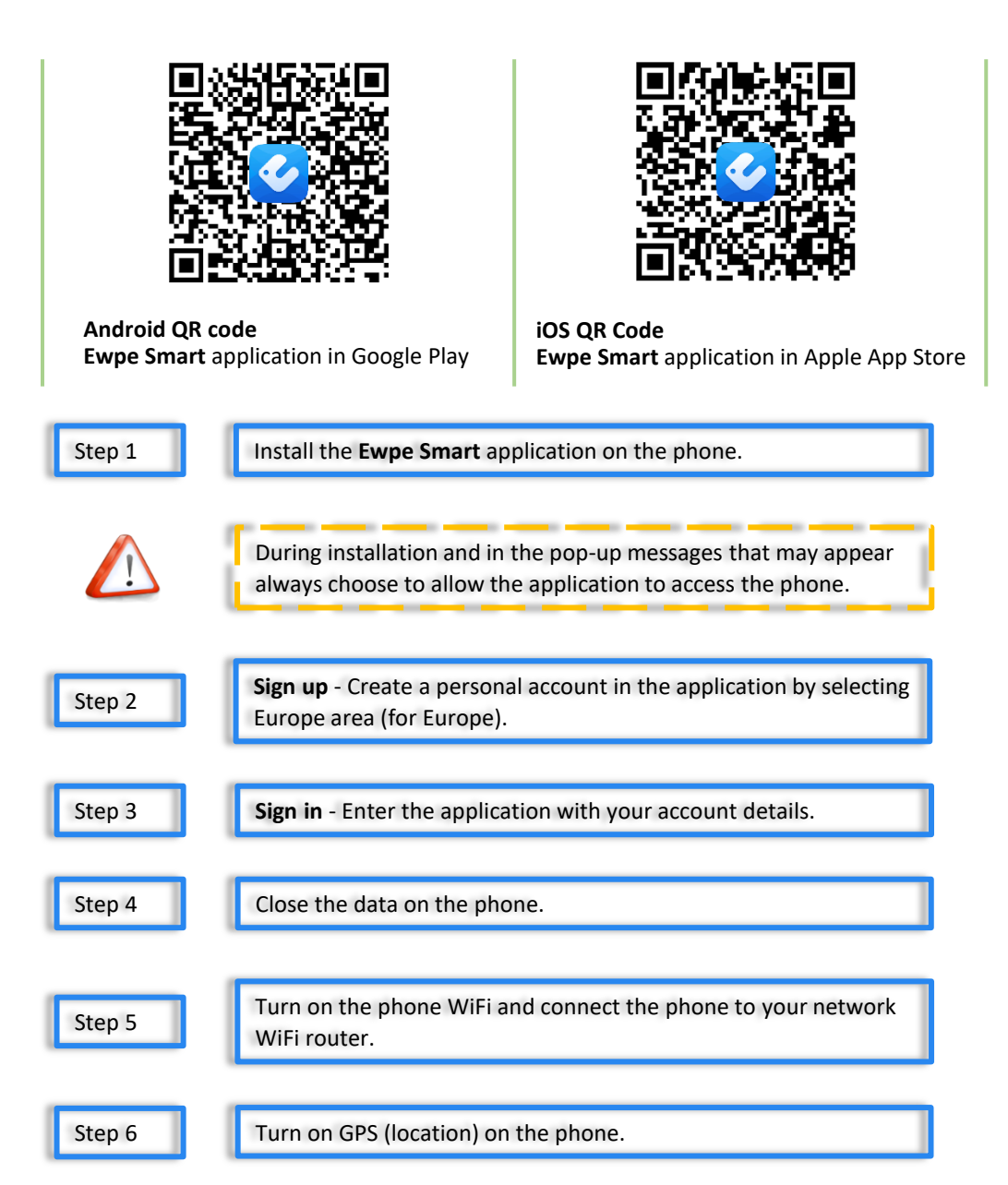

GB

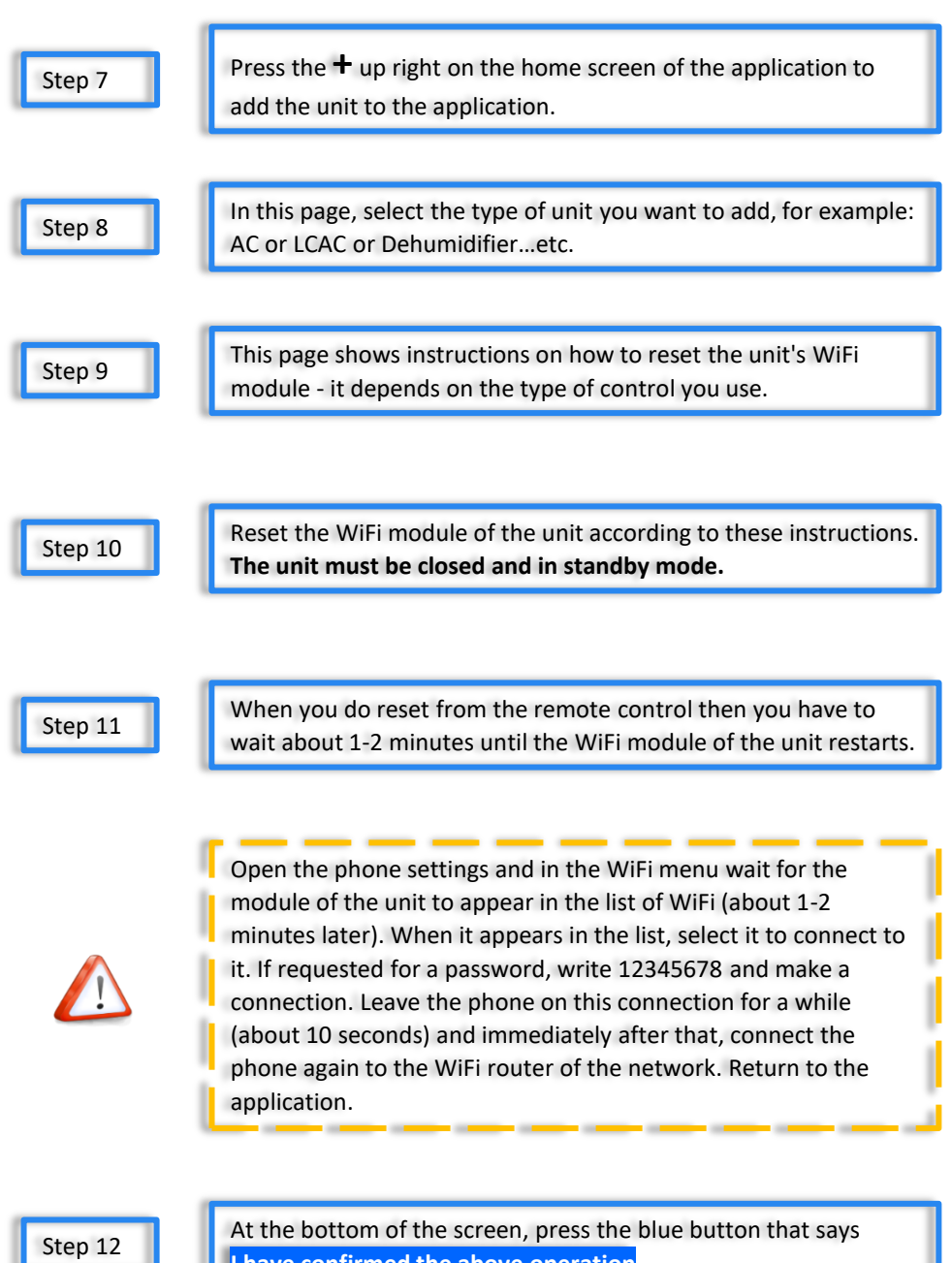

**I have confirmed the above operation**.

ı

 $\overline{c}$ 

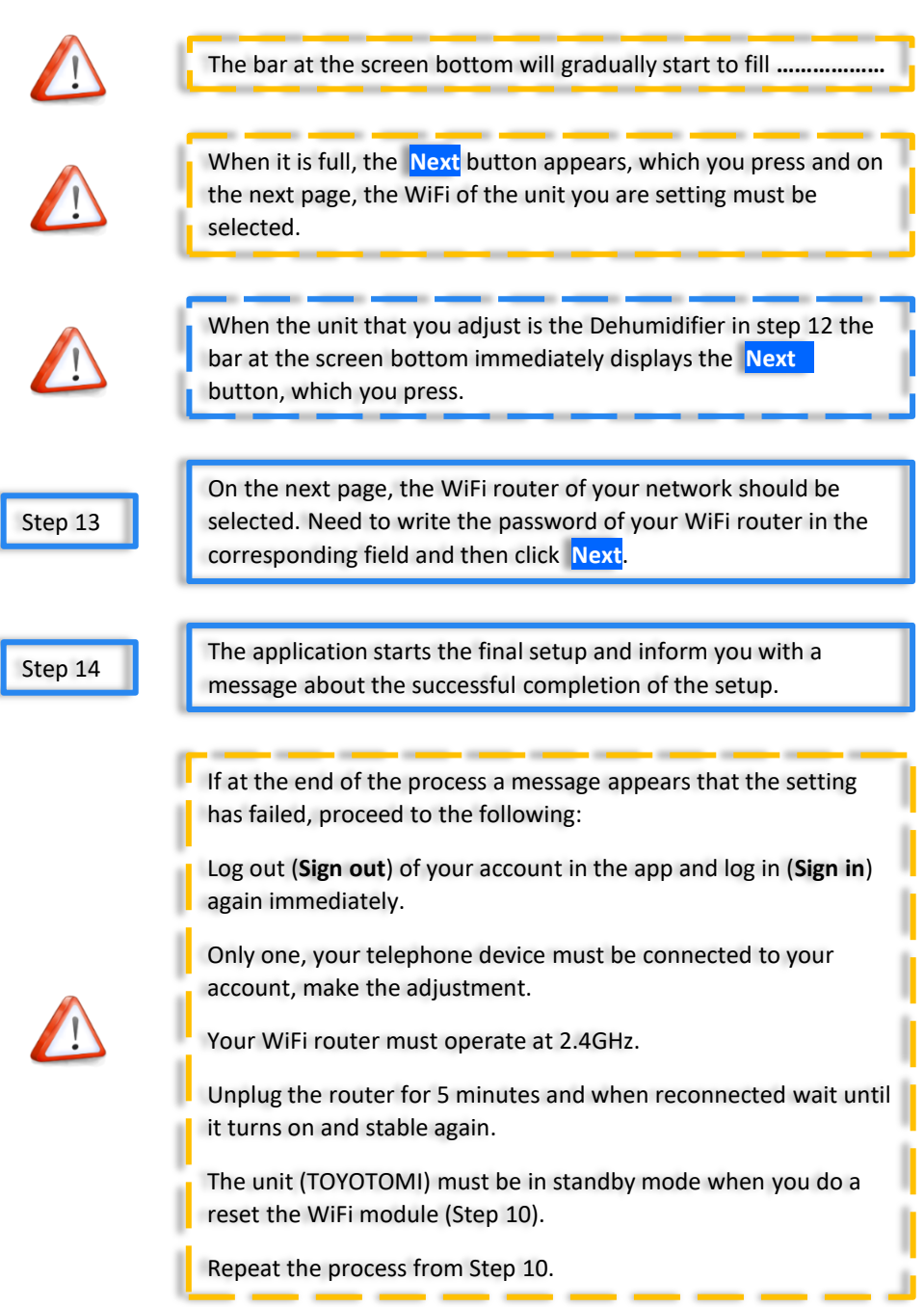

GB

L

## **INTRODUZIONE**

# **COMPATIBILITÀ /CONNETTIVITÀ WIFI**

L'unità TOYOTOMI è dotata di una connessione WiFi integrata. Utilizzando l'app **Ewpe Smart** (disponibile su Apple App Store o Google Play), è possibile utilizzare uno smartphone o un tablet per azionare questa unità a distanza.

Un router WiFi (combinato con l'unità tramite l'applicazione **Ewpe Smart**) viene utilizzato per controllare l'unità.

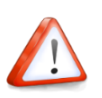

**Il condizionatore DEVE ESSERE installato in un luogo con copertura del router WiFi. Se il dispositivo mobile di controllo è al di fuori della copertura del router WiFi, cioè in remoto, il router WiFi richiederà una connessione Internet per comunicare con il dispositivo mobile di controllo** 

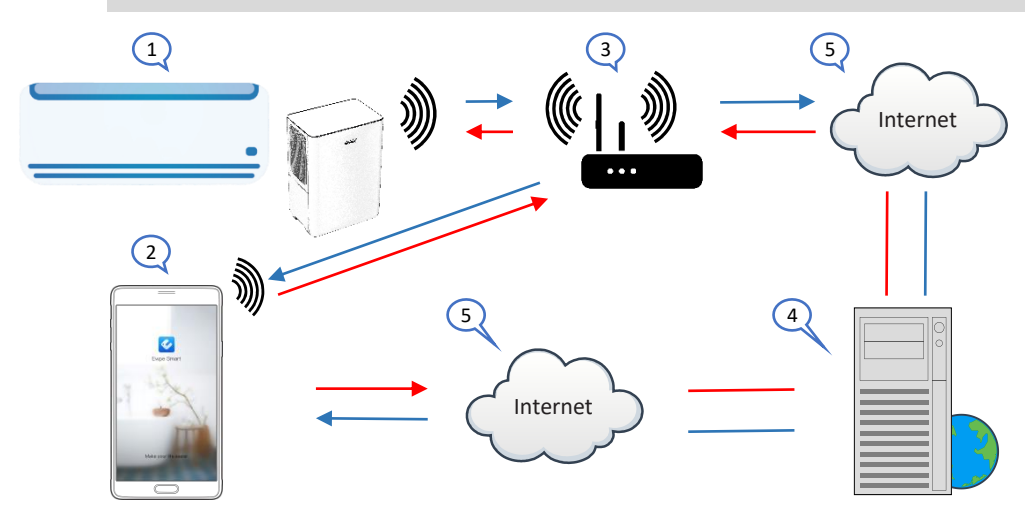

- 1. Unità interna (unità TOYOTOMI)
- 2. Dispositivo mobile smartphone o tablet (utilizzare WiFi)
- 3. Router WiFi (Rete Router WiFi)
- 4. Server di fabbrica
- 5. Internet cloud

#### PRESCRIZIONI MINIME

- Apparecchio TOYOTOMI
- Router WiFi, gamma di frequenza 2.4G che supporta la modalità 802.11b / g / n, con copertura della posizione dell'appliance. (WiFi 5GHz non è supportato)
- Router / modem WiFi per operazioni remote basate su cloud con connessione Internet attiva
- Smartphone / tablet (Android 4.4+ o Apple iOS 7.0+) con l'app **Ewpe Smart** installata.

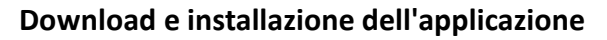

Scansiona il **codice QR** con il tuo smartphone per scaricare **Ewpe Smart a**pplicazione.

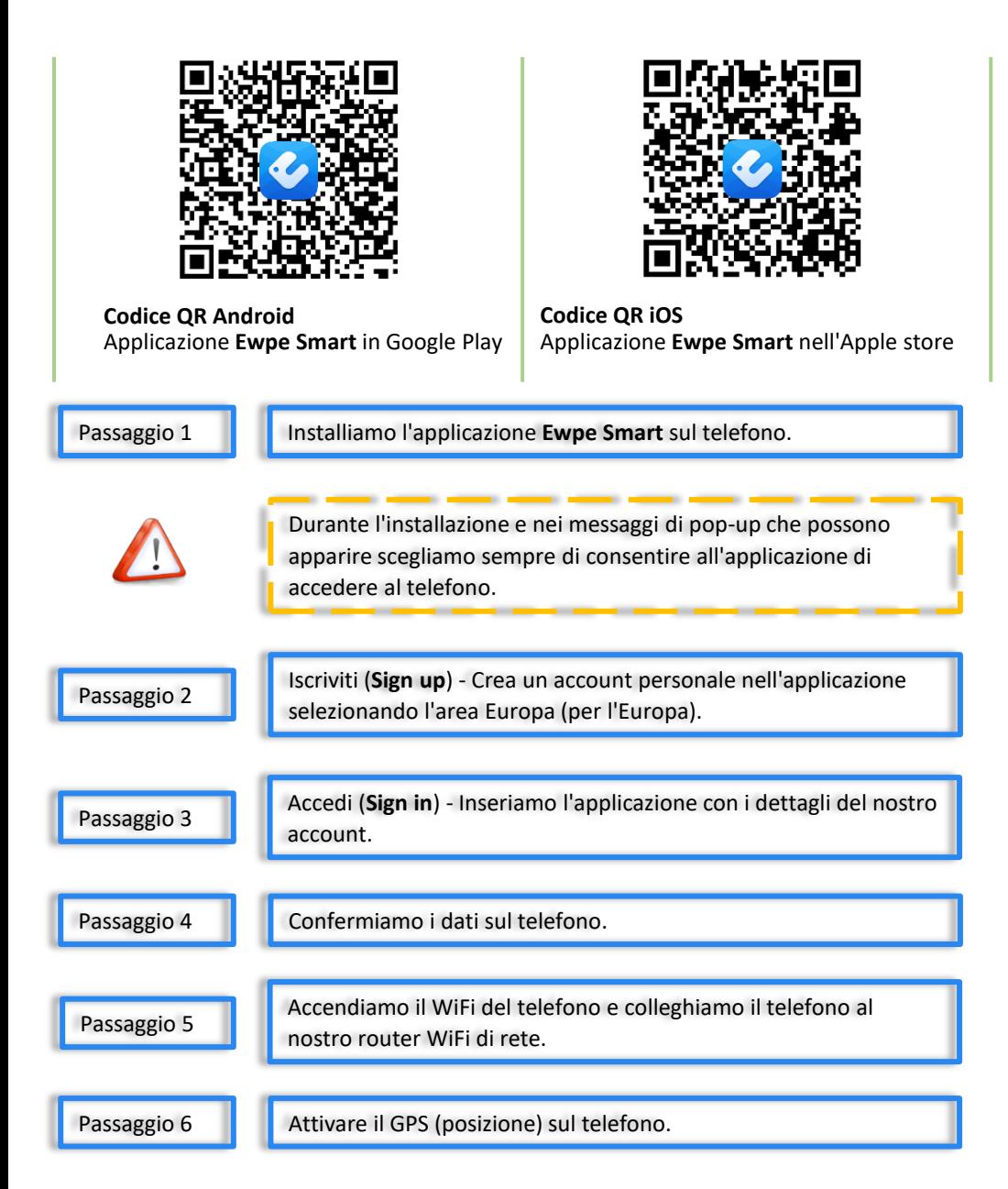

## **Impostazioni**

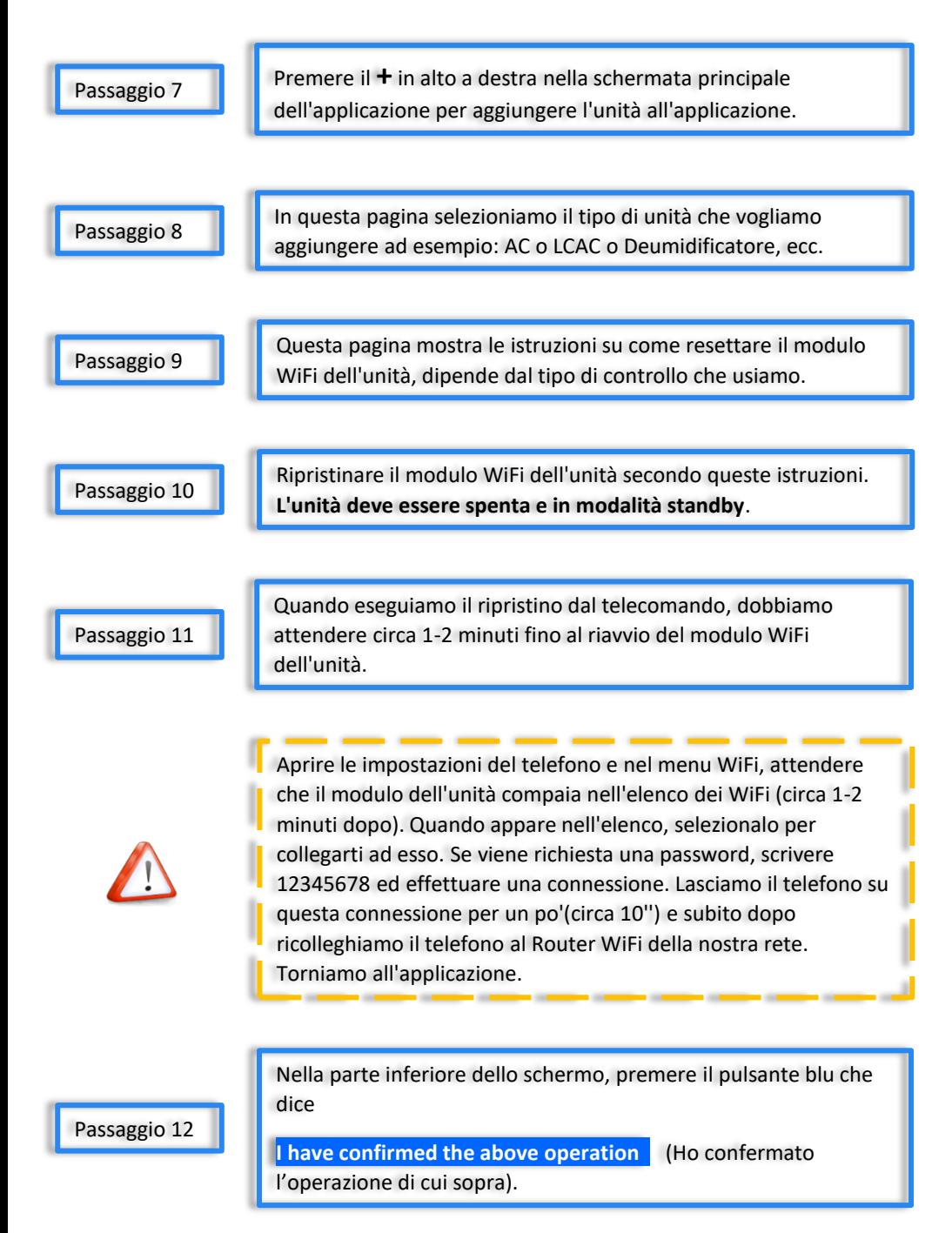

IT

#### **Impostazioni**

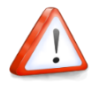

La barra nella parte inferiore dello schermo inizierà gradualmente a riempirsi**..........**

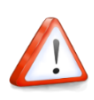

Quando la barra è piena, compare il pulsante **Next** (Avanti), che premiamo e nella pagina successiva, deve essere selezionato il WiFi dell'unità che stiamo impostando.

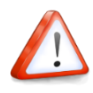

Quando l'unità che vogliamo regolare è un Deumidificatore, al punto 12, la barra nella parte inferiore dello schermo mostra immediatamente il pulsante **Next** (Avanti), che dobbiamo premere.

Passaggio 13

WiFi della nostra rete. Dobbiamo scrivere la password del nostro router WiFi nel campo

Nella pagina successiva, dovrebbe essere selezionato il router

corrispondente e quindi fare clic su pulsante **Next** (Avanti)

Passaggio 14

L'applicazione avvia la configurazione finale e ci informa con un messaggio sul completamento con successo della configurazione.

Se alla fine del processo compare un messaggio che indica che l'impostazione è fallita, dobbiamo procedere come segue:

Uscire (**Sign out**) dal nostro account nell'app e accedervi di nuovo (**Sign in**) immediatamente.

Un solo dispositivo telefonico deve essere collegato al nostro account, quello con cui faremo le regolazioni.

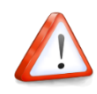

Il nostro router di rete deve funzionare a 2,4 GHz.

Scollegare il router per 5' e, una volta ricollegato attendere che si accenda e si stabilizzi di nuovo.

L'unità deve essere in modalità standby quando si esegue un ripristino (Reset).

Ripetere il processo dal passaggio 10.

IT

## **INTRODUCCIÓN**

### **COMPATIBILIDAD / CONECTIVIDAD WIFI**

Los aparatos vienen equipados con conectividad WiFi integrada. Mediante la aplicación **Ewpe Smart** (disponible en la App Store o Google Play), puede controlar estos aparatos a distancia mediante teléfono inteligente o tableta.

Se empleará un router de WiFi (vinculado con el aparato mediante la aplicación **Ewpe Smart** ) para controlar el aparato.

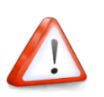

**El aparato deberá estar instalado en un lugar con cobertura WiFi mediante router. En caso de que el dispositivo de control móvil se encuentre fuera del rango de cobertura del router de WiFi, el router de WiFi requerirá conexión a Internet para poder comunicarse con el dispositivo de control móvil.**

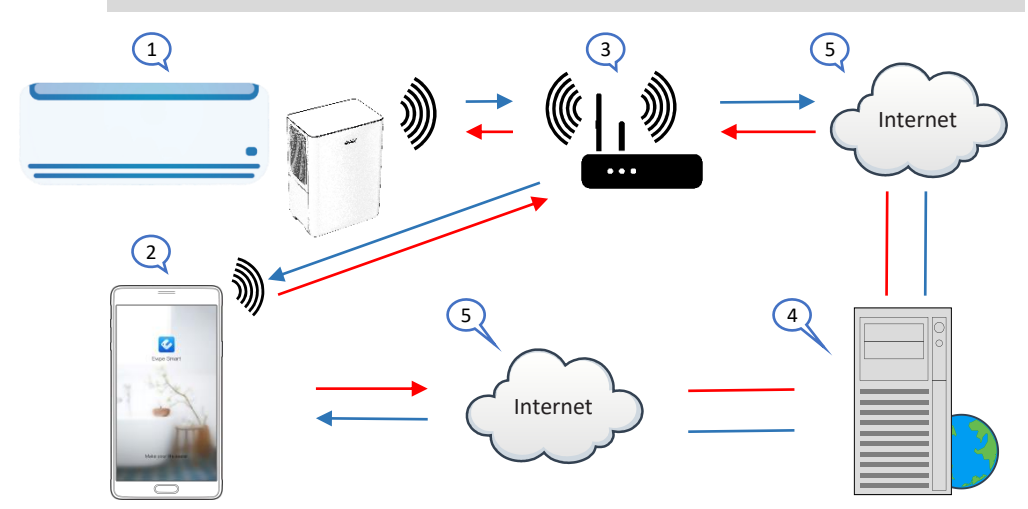

- 1. Unidad interna (aparato de TOYOTOMI)
- 2. Teléfono inteligente o tableta (con uso de WiFi)
- 3. Router de WiFi
- 4. Servidor de web de la fábrica
- 5. Conexión a la nube de Internet

#### REQUISITOS MÍNIMOS

- Aparato TOYOTOMI
- Router de WiFi, rango de frecuencia 2,4G con soporte 802.11b/g/n, con cobertura en la ubicación del aparato (5GHz WiFi no es compatible)
- Para control mediante conexión de nube router de WiFi / módem con conexión a Internet activa
- Teléfono inteligente / Tableta (Android 4.4+ o Apple iOS 7.0+) con aplicación **Ewpe Smart** instalada

#### **Ajustes**

## **Descarga e instalación de la aplicación**

Escanee el Código **QR** con su smartphone para descargar la aplicación **Ewpe Smart**.

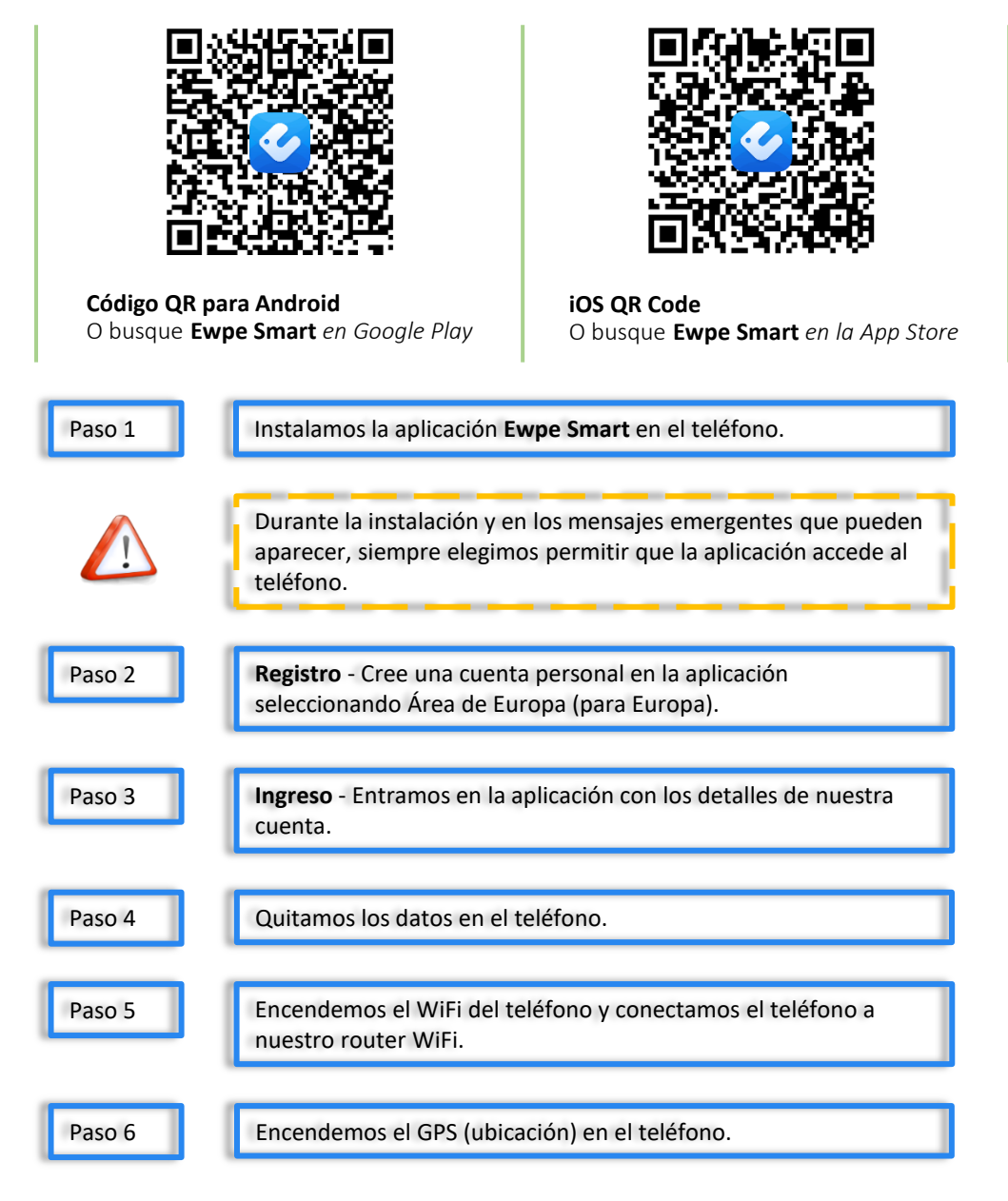

ES

# **Ajustes**

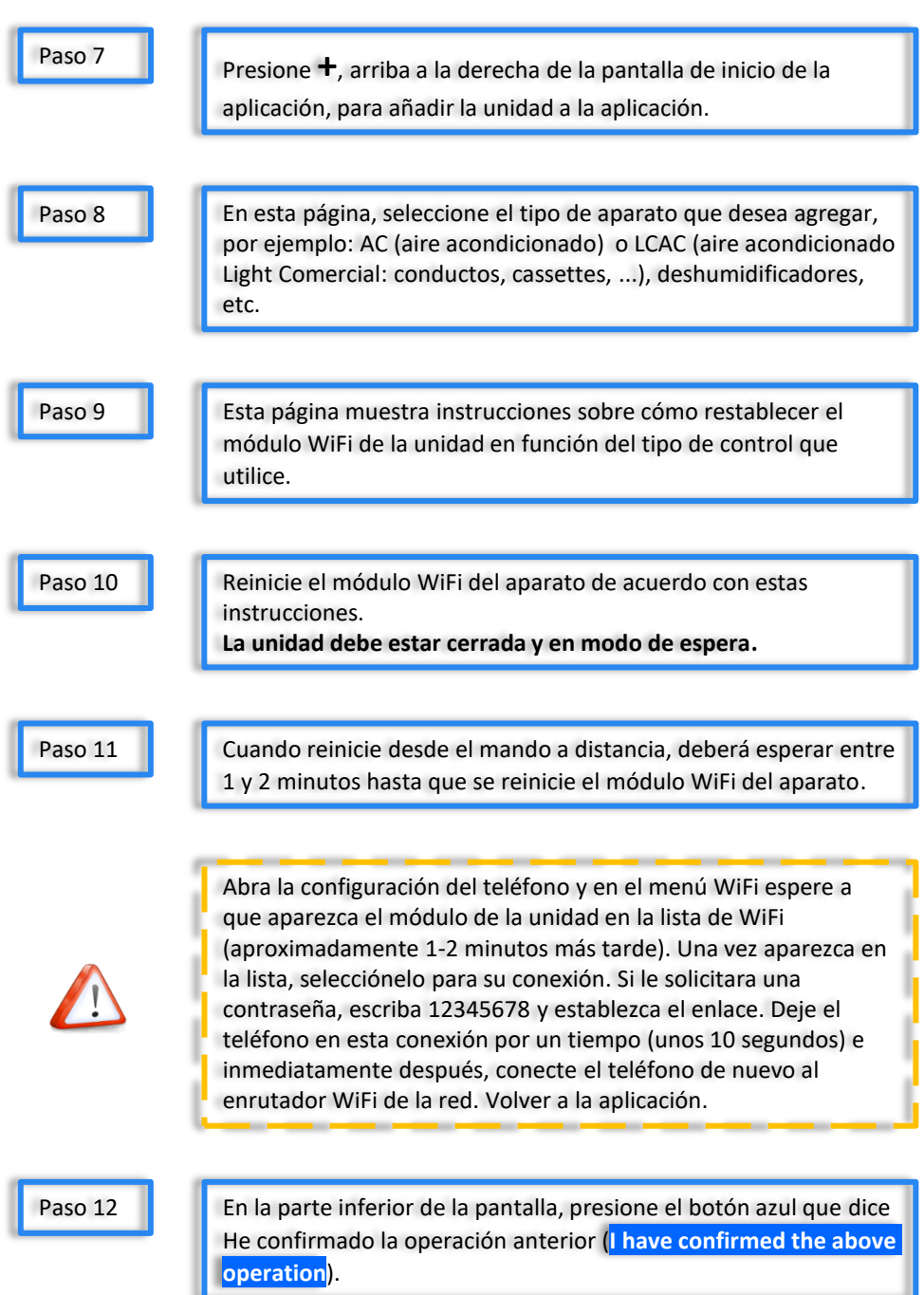

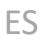

R

## **Ajustes**

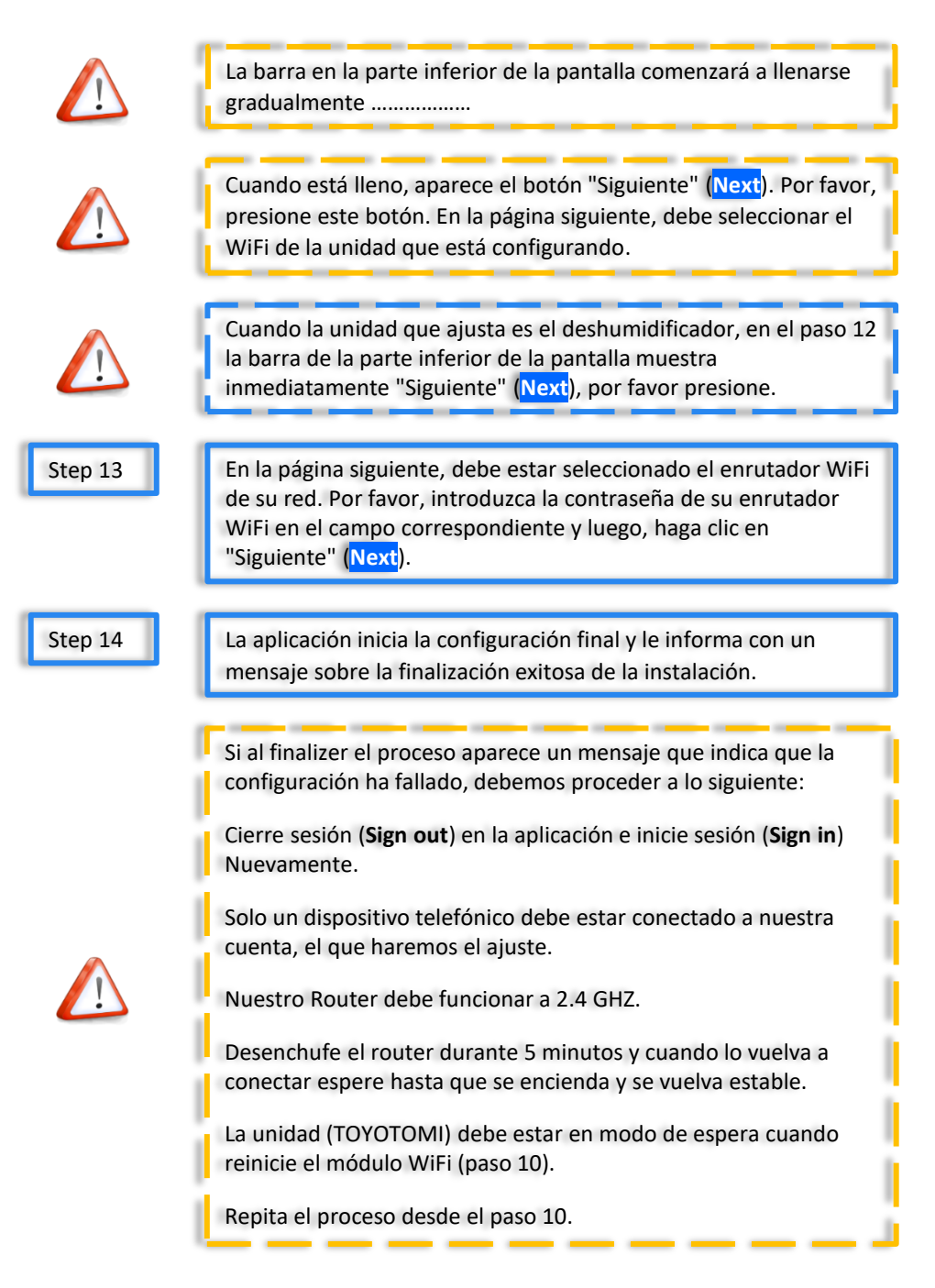

ES

# **INTRODUÇÃO**

## **COMPATIBILIDADE / CONECTIVIDADE WIFI**

O equipamento TOYOTOMI está equipado com conectividade WiFi incorporada. Utilizando a App **Ewpe Smart** (disponível na Apple App Store ou google Play) é possível operar este equipamento remotamente utilizando um smartphone ou tablet.

A WiFi router (emparelhado com o equipamento via **Ewpe Smart** App) é usada para controlar o equipamento.

O equipamento DEVE SER instalado num local com cobertura WiFi (rede) através de router. Se o dispositivo móvel de controlo estiver fora da cobertura do router WiFi, isto é, a funcionar remotamente, então o router WiFi exigirá uma ligação à Internet para comunicar com o dispositivo móvel de controlo.

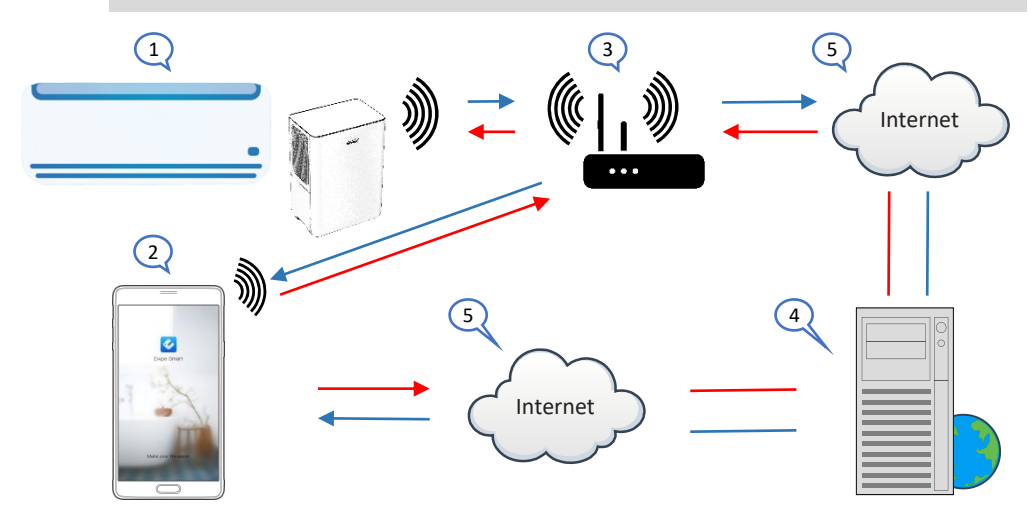

- 1. Unidade interior (Aparelho TOYOTOMI)
- 2. Smarphone ou tablet (usando WiFi)
- 3. Router WiFi
- 4. Servidor web de fábrica
- 5. Ligação à internet em nuvem

#### REQUISITOS MÍNIMOS

- Equipamento da Toyotomi
- WiFi Router, gama de frequências 2.4G que suporta o modo 802.11b/g/n, com cobertura de localização do equipamento (5GHz WiFi não é suportado)
- Para funcionamento remoto baseado em nuvem Router/modem WiFi com conexão ativa à Internet
- Smartphone / Tablet (Android 4.4+ ou Apple iOS 7.0+) com **Ewpe Smart** App instalado

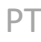

## **Configurações**

#### **Descarregar e instalar a aplicação**

Digitalize o código **QR** com o seu smartphone para descarregar a aplicação **Ewpe Smart**.

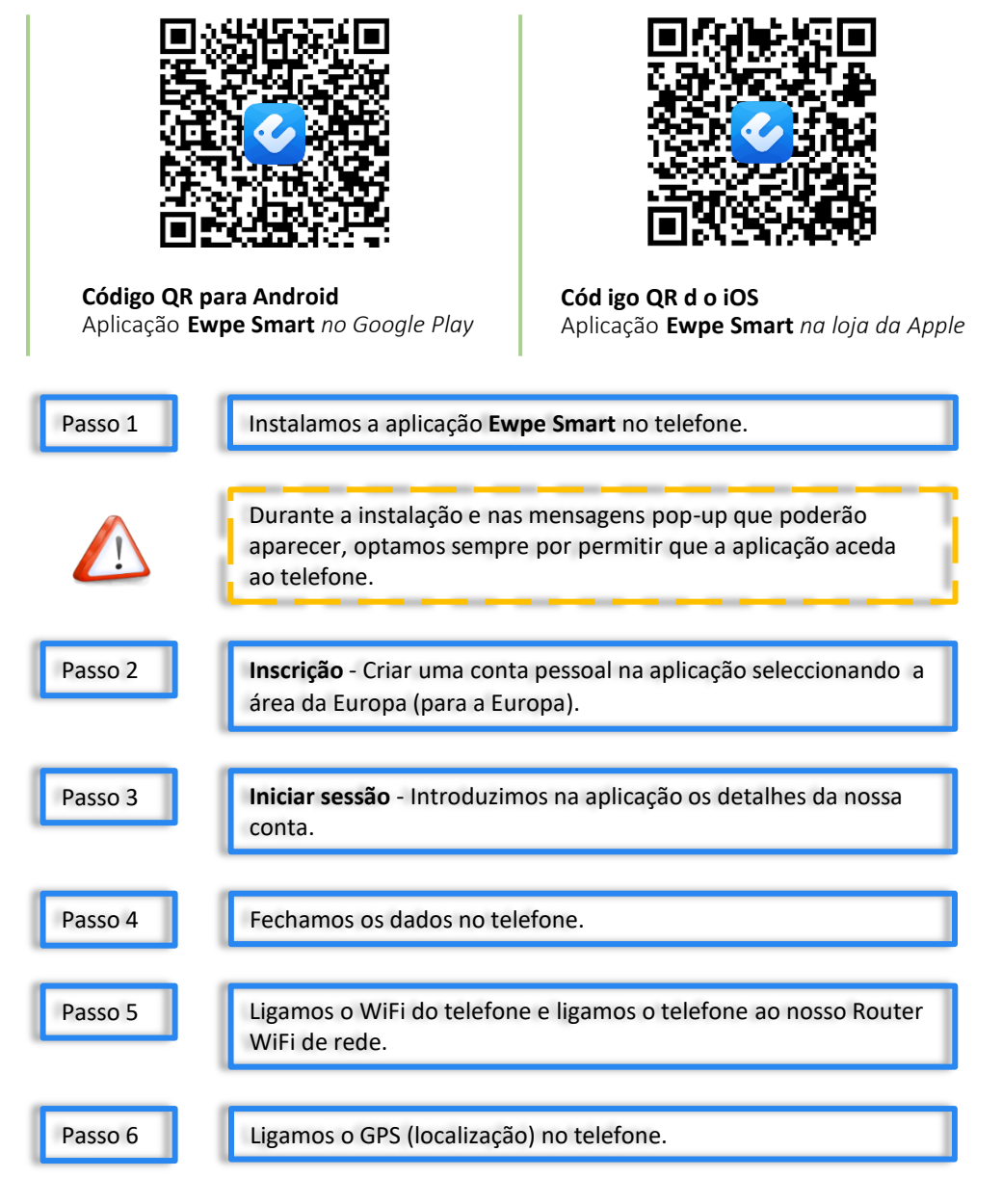

PT

## **Configurações**

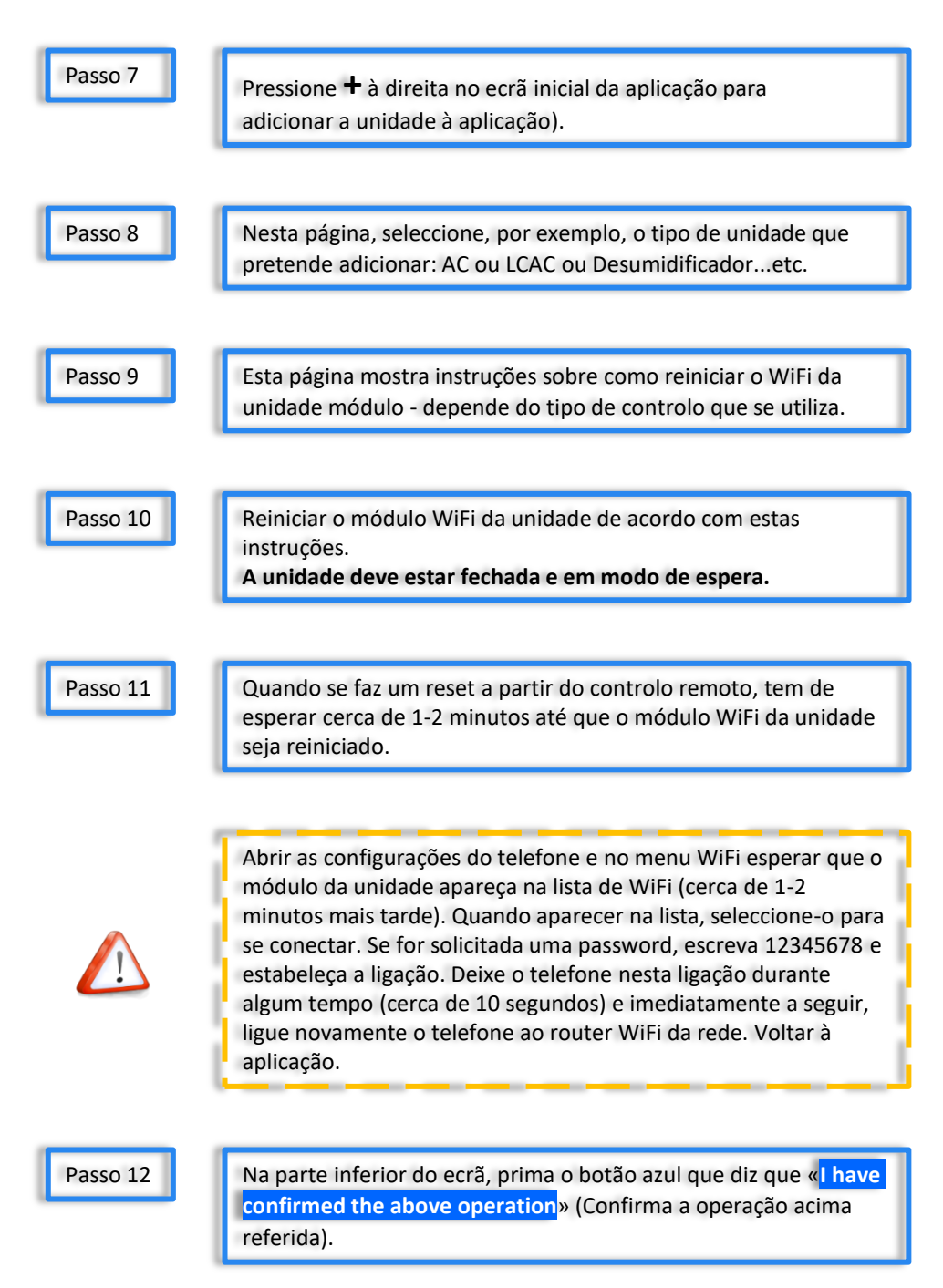

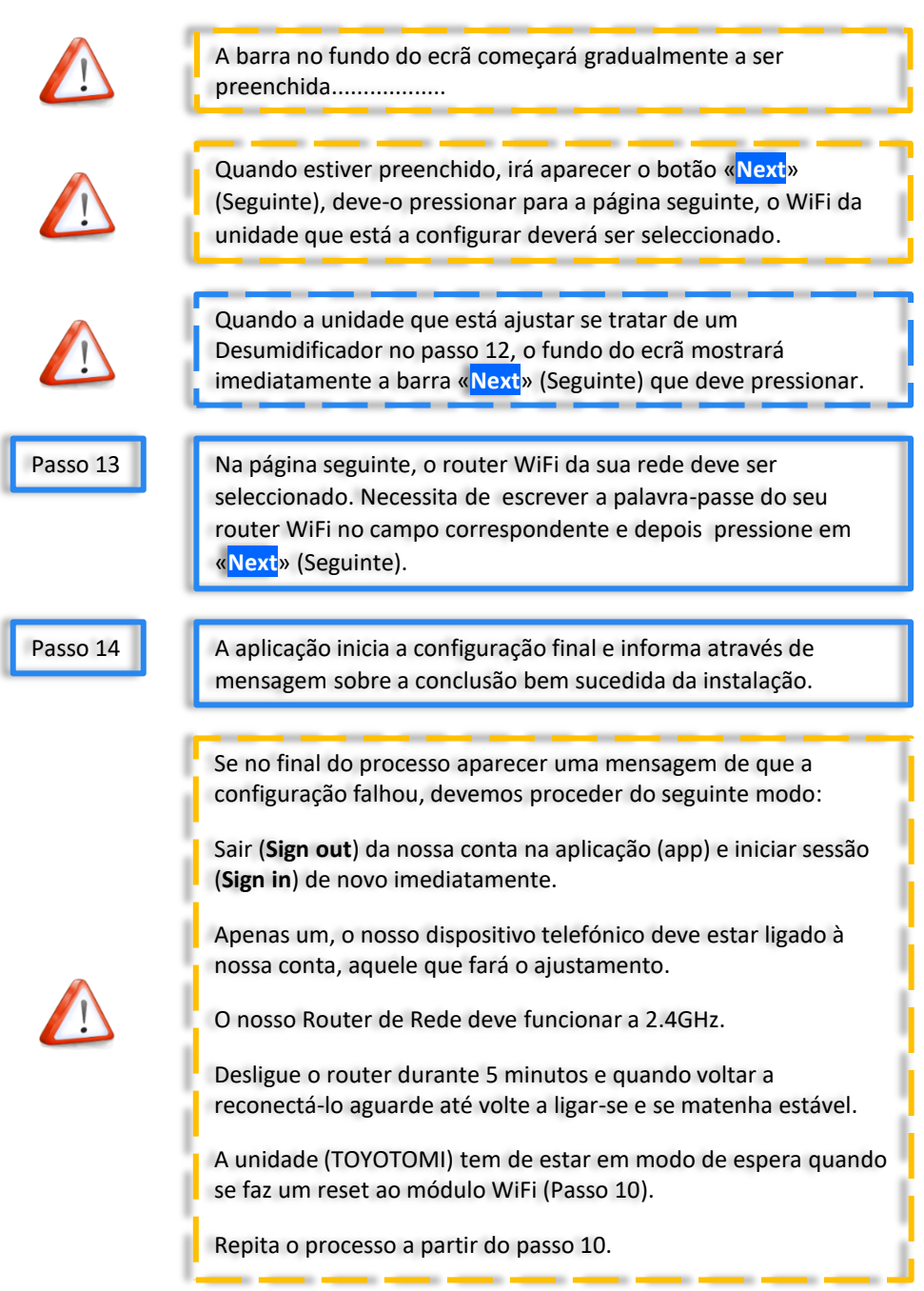

PT

T

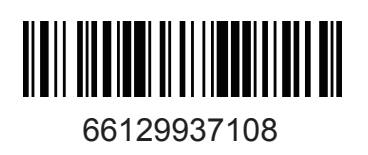